# Escuela Superior de Informática

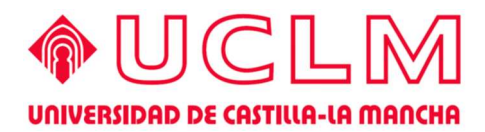

# Cursos de Enseñanzas Propias 2017/2018

Ciudad Real, septiembre de 2017

# Escuela Superior de Informática

\_\_\_\_\_\_\_\_\_\_\_\_\_\_\_\_\_\_\_\_\_\_\_\_\_\_\_\_\_\_\_\_\_\_\_\_\_\_\_\_\_\_\_ Universidad de Castilla-La Mancha

# Cursos de Enseñanzas Propias 2017/2018

Ciudad Real, septiembre de 2017

#### Presentación

Este documento recoge los Cursos de Enseñanzas Propias propuestos por la Escuela Superior de Informática de la Universidad de Castilla-La Mancha para el curso académico 2017/2018.

Se ofrecen cuatro cursos, cada uno de ellos de veinte horas de duración distribuidas en cuatro sesiones de cinco horas.

Ciudad Real, septiembre de 2017

#### Plazos

Para asistir a un Curso de Enseñanzas Propias es preciso preinscribirse, ser admitido y matricularse. Los plazos oficiales para realizar estos trámites son los siguientes:

- Preinscripción. Desde quince días lectivos antes de que empiece el curso hasta nueve días lectivos antes.
- Publicación de lista de admitidos. Ocho días lectivos antes del inicio del curso.
- Matrícula. Desde el séptimo día lectivo anterior al inicio del curso hasta dos días lectivos antes.

A estos efectos, también contabilizan los días de exámenes oficiales de enero, pero nunca los sábados.

Toda la gestión, tanto de preinscripción como de matrícula, se debe gestionar a través de la página de cursos web (https://cursosweb.uclm.es/)

#### **Coste**

Según acuerdo de la Comisión de Estudios y Programas, la matriculación en los Cursos de Enseñanzas Propias tiene los siguientes costes:

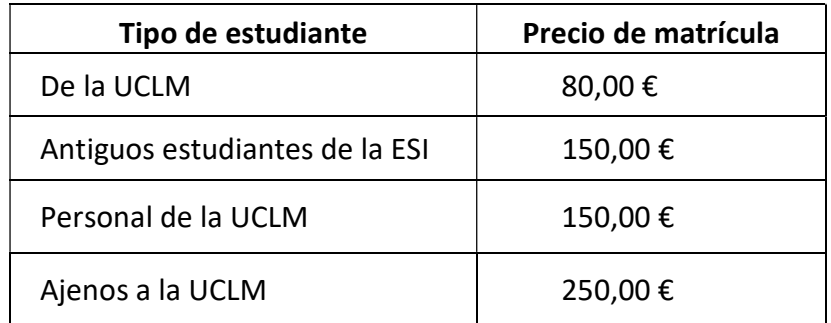

#### Procedimiento de admisión

Según acuerdos de Junta de Centro, sobre el total de los estudiantes inscritos, el director del curso seguirá los siguientes criterios de selección para confeccionar la lista de admitidos:

- En primer lugar, estudiantes de todas las titulaciones que se imparten en la ESI, priorizando a los estudiantes de cursos superiores.
- En segundo lugar, el resto de candidatos.

En cada curso se reservarán, no obstante, cinco plazas para candidatos que no sean estudiantes de la Escuela Superior de Informática.

#### Lugar

Todos los cursos tendrán lugar en las instalaciones de la Escuela Superior de Informática (Edificio Fermín Caballero), Paseo de la Universidad nº 4, 13071-Ciudad Real. La centralita de la Universidad es el 926.295300.

#### Asistencia

Para obtener el certificado de asistencia, es necesario asistir, al menos, al 80% de las clases.

#### Reconocimiento de créditos

Para los estudiantes de cualquier grado de la Universidad de Castilla-La Mancha, por cada curso de enseñanzas propias se reconocerá 1 ECTS, siempre y cuando cumplan los criterios de asistencia y entrega de documentación que, para tal fin, se especifiquen en cada curso.

# Fechas previstas de celebración de los Cursos de Enseñanzas Propias

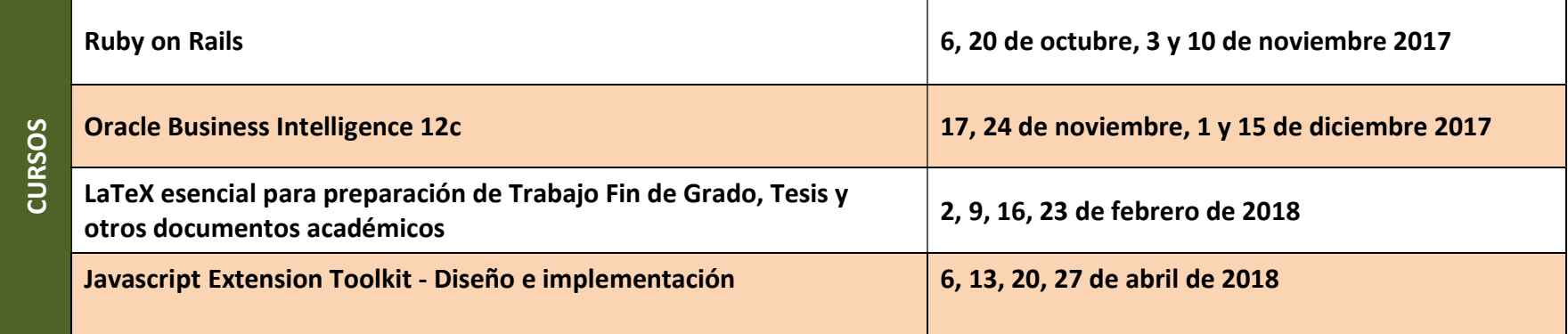

# Índice de Cursos

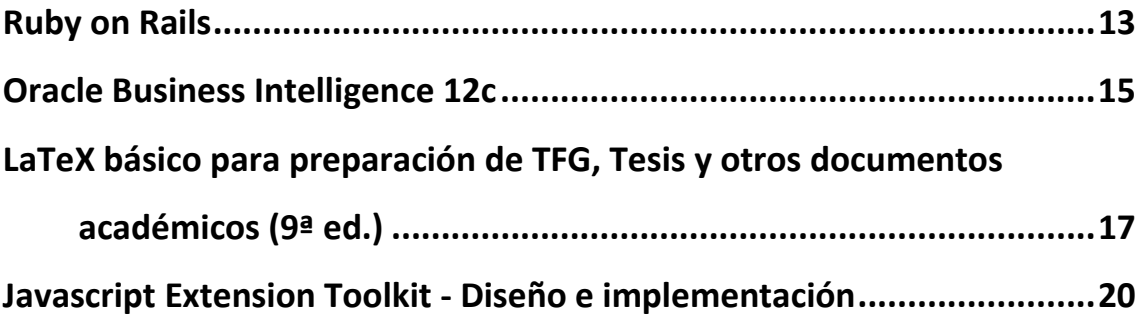

### Ruby on Rails

Director/a: Manuel Ángel Serrano Martín Secretario/a: Manuel Ángel Serrano Martín Profesorado:

Manuel Ángel Serrano Martín

Número de estudiantes: Mínimo: 10 Máximo: 20

Fechas de Realización: 6, 20 de octubre, 3 y 10 de noviembre 2017

#### Justificación:

Actualmente, el desarrollo de aplicaciones informáticas ha cambiado radicalmente y cada vez se utilizan metodologías y tecnologías ágiles que permiten conseguir productos rápidamente, de calidad y ampliables y adaptables a las necesidades del negocio.

Ruby on Rails es un completo marco de trabajo open-source para desarrollar aplicaciones web con acceso a bases de datos de acuerdo con la estructura Modelo-Vista-Controlador (MVC, Model-View-Control). Está optimizado para conseguir hacer feliz al programador y conseguir una buena productividad.

Ruby on rails utiliza una arquitectura de tres capas basada en el paradigma Modelo-Vista-Controlador, utilizando Ajax para el componente de la vista, Ruby para el controlador y proporciona un sistema cómodo de acceso a datos.

Ruby on Rails es utilizado por múltiples sistemas de éxito actual como Twitter, Basecamp, Github, Groupon o Shopify. Es altamente demandado en las ofertas de trabajo actuales y presenta un buen complemento a la formación de los estudiantes de grado en Ingeniería Informática.

El presente curso ofrece una introducción al desarrollo ágil de aplicaciones web basadas, con un enfoque principalmente práctico. Este enfoque permite que pueda ser cursado no solo por estudiantes de Ingeniería Informática, si no por estudiantes o titulados de otras ingenierías o carreras científicas que posean unos mínimos conocimientos de programación e informática en general.

#### Descripción:

Ruby on Rails es un completo marco de trabajo open-source para desarrollar aplicaciones web con acceso a bases de datos de acuerdo con la estructura Modelo-Vista-Controlador (MVC, Model-View-Control). Está optimizado para conseguir hacer feliz al programador y conseguir una buena productividad.

Ruby on rails utiliza una arquitectura de tres capas basada en el paradigma Modelo-Vista-Controlador, utilizando Ajax para el componente de la vista, Ruby para el controlador y proporciona un sistema cómodo de acceso a datos. Ruby on Rails es utilizado por múltiples sistemas de éxito actual como Twitter, Basecamp, Github, Groupon o Shopify.

El curso es eminentemente práctico y está organizado en una serie de sesiones en las que se expondrán los conceptos básicos de cada apartado y se desarrollarán ejercicios reales que lleven al dominio del sistema de desarrollo de aplicaciones en este entorno.

#### Programa del curso

- 1. Introducción
	- 1.1. Ruby
	- 1.2. Ruby on Rails
	- 1.3. Modelo-Vista-Controlador
- 2. Introducción a Ruby
	- 2.1. Conceptos básicos de Ruby
	- 2.2. Acceso de ficheros
	- 2.3. Acceso a bases de datos
	- 2.4. Interfaces de usuario
- 3. Ruby on Rails
	- 3.1. Conceptos básicos de Ruby on Rails
	- 3.2. Ajax
	- 3.3. Modelos
	- 3.4. Vistas
	- 3.5. Controladores
	- 3.6. Deployment
	- 3.7. Conceptos avanzados

### Oracle Business Intelligence 12c

Director/a: Macario Polo Usaola

Secretario/a: Macario Polo Usaola

#### Profesorado:

Noel García (avanttic Consultoría Tecnológica, S.L)

#### Número de estudiantes:

Mínimo: 10 Máximo: 20

#### Fechas de Realización:

17, 24 de noviembre, 1 y 15 de diciembre 2017

#### Descripción:

El objetivo de esta formación es dotar a los asistentes de un conocimiento medio de las capacidades de Oracle Business Intelligence 12c (OBI 12c).

Al finalizar el programa el estudiante estará en la capacidad de:

- Administrar las partes fundamentales de Repositorio OBI
- Crear y modificar Paneles de Control para utilizar informes, vistas y gráficos en análisis.
- Crear análisis mediante distintos orígenes de datos
- Crear y trabajar con KPI.
- Principales configuraciones de la consola Weblogic y EM
- Utilizar Oracle Business Intelligence Mobile para acceder a contenido de BI.
- Utilizar contenido de BI en aplicaciones de Microsoft Office.
- Configurar, programar y entregar alertas personalizadas mediante Oracle BI Delivers
- Trabajar con Oracle Data Visualization (ODV)

Este curso es adecuado para desarrolladores de aplicaciones, ingenieros con cierta base BI, desarrolladores de Data Warehouse, implementadores funcionales de data warehouse, administradores y analistas de Data Warehouse y profesionales interesados en desarrollar sus habilidades en Business Intelligence.

#### Información adicional

- El curso se enmarca en las actividades del aula UCLM-Avanttic.
- Título de asistencia a aquellos estudiantes que asistan al 80% de las sesiones.
- Título de certificación de aprovechamiento a los que además realicen los laboratorios.
- Premio al mejor estudiante.

#### Programa del curso

- 1. Introducción a Oracle Business Intelligence Enterprise Edition
	- 1.1. Introducción y Arquitectura OBI
- 2. Repository (RPD)
	- 2.1. Conexiones distintas fuentes
	- 2.2. Capas Repositorio
	- 2.3. Lógica
	- 2.4. Presentación
	- 2.5. Funciones Avanzadas y Seguridad
	- 2.6. Demostraciones técnicas, ejercicios y mejores prácticas
- 3. Analytics
	- 3.1. Trabajar con Análisis con distintos enfoques.
	- 3.2. Administración del Catálogo de Presentación.
	- 3.3. Limitación y Agrupamiento de Datos.
	- 3.4. Presentación con Informes, Vistas, Gráficos y Tablas Dinámicas.
	- 3.5. Creación y configuraciones (peticiones y variables) de Paneles de Control.
	- 3.6. Funciones Avanzadas y Seguridad
	- 3.7. Demostraciones técnicas, ejercicios y mejores prácticas
- 4. Advanced
	- 4.1. Visualización de Datos: Indicadores, Mapas y Dispositivo Móvil.
	- 4.2. Medida de Resultados con Indicadores Clave de Rendimiento (KPI).
	- 4.3. Uso Delivers.
	- 4.4. Integración de Análisis con MS Office.
	- 4.5. Principales características Consola Weblogic y EM
	- 4.6. Visión general de la nube de Oracle: Cambios de On-Premise a Cloud
	- 4.7. Demostraciones técnicas, ejercicios y mejores prácticas
- 5. Oracle Data Visualization (ODV)
	- 5.1. Desarrollo y tipos presentaciones: Dasboard, visualización y análisis.
	- 5.2. Visualización de datos deep-dive.
	- 5.3. Data Mash-ups.
	- 5.4. Conexión Nube: técnicas de carga de datos con conectores de datos BICS, Remote y SaaS.
	- 5.5. Análisis avanzado.
	- 5.6. BI Search (ASK).
	- 5.7. Demostraciones técnicas, ejercicios y mejores prácticas

## LaTeX básico para preparación de TFG, Tesis y otros documentos académicos (9ª ed.)

Director/a: Jesús Salido Tercero Secretario/a: Jesús Salido Tercero Profesorado: Jesús Salido Tercero

Número de estudiantes: Mínimo: 20 Máximo: 40

#### Fechas de Realización:

2, 9, 16, 23 de febrero de 2018

#### Justificación:

Este curso pretende ser una guía rápida de soluciones a los problemas que se presentan en la elaboración de grandes documentos académicos, especialmente el TFG. Su propósito es desmitificar el uso de LaTeX, un poderoso sistema de preparación de documentos, facilitando su uso para aquellos usuarios que no disponen de suficiente tiempo para estudiar los numerosos y espléndidos manuales publicados al respecto. Al finalizar el curso, el estudiante será capaz de elaborar con LaTeX la memoria de un Trabajo Fin de Grado, Tesis de Máster, Tesis Doctoral y otros documentos académicos: informes, memorias, artículos, ponencias, etc. Durante el curso se seguirán los pasos para la elaboración de documentos, desde la instalación de LaTeX y otras herramientas auxiliares (p.ej. gestor de bibliografía), hasta el uso de algunas de las características más potentes que ofrece dicho procesador. Entre las principales fortalezas de LaTeX destacan la elaboración de índices de contenido, figuras y términos, bibliografía, autonumeración de elementos (figuras, tablas, ecuaciones, listados, etc.), gestión de referencias cruzadas y por supuesto, no debe olvidarse que ¡es libre y gratuito!

Este curso no sólo ofrece información sobre la utilización de LaTeX, también persigue allanar el camino previo del usuario novel durante la instalación y configuración de las herramientas informáticas auxiliares que hacen más cómodo y productivo el trabajo con LaTeX.

#### A quién va dirigido

Todos los miembros de la comunidad universitaria (estudiantes, profesores, investigadores, etc.), tanto de perfiles técnicos como de otras áreas, pueden aprovecharse de las ventajas que ofrece LaTeX.

#### Requisitos previos

Como requisitos previos sólo se exige conocimientos básicos, a nivel de usuario, del sistema operativo (SO) a utilizar. No se asume la utilización de un SO concreto y pueden cursarlo los usuarios de Windows, Linux, Mac OSX, etc.

#### Sobre su desarrollo

El curso se desarrollará en un aula de la Escuela Superior de Informática (ESI-C.Real) en la que existirán equipos con el software preinstalado en Linux. Sin embargo, se recomienda que cada asistente traiga su propio equipo portátil en el que quedará el software configurado para el trabajo personal según sus preferencias personales.

Se proporcionará copias electrónicas de apuntes, transparencias y ejemplos del curso. Los miembros de la UCLM tendrán a su disposición un área de consulta en la plataforma de Campus Virtual (Moodle), pero también existirá un repositorio alternativo de material del curso accesible a los asistentes externos a la UCLM.

#### Programa del curso

- 1. Introducción
	- 1.1. Cuestiones iniciales
	- 1.2. ¿Cómo funciona LaTeX?
	- 1.3. LaTeX frente a los procesadores WYSIWYG
	- 1.4. Instalación de LaTeX
	- 1.5. Entornos de trabajo y herramientas auxiliares
	- 1.6. El primer documento LaTeX
	- 1.7. La codificación de caracteres
- 2. Tipografía y organización de documentos
	- 2.1. Introducción a la tipografía
	- 2.2. Tipografía con LaTeX
	- 2.3. Caracteres especiales
	- 2.4. Notas al pie
	- 2.5. Justificación del texto
	- 2.6. Listas
	- 2.7. Secciones del documento
	- 2.8. Tabla de contenidos
	- 2.9. Hiperenlaces en PDF
	- 2.10. Contadores
	- 2.11. Referencias cruzadas
	- 2.12. Organizando documentos muy grandes
- 3. Sesión 3: Documentos enriquecidos.
	- 3.1. Inclusión de figuras y gráficos
	- 3.2. Formatos gráficos recomendados con LaTeX
	- 3.3. Creación e inclusión de tablas
	- 3.4. Ubicación de figuras y tablas
	- 3.5. Creación e inclusión de ecuaciones
	- 3.6. Listados de programas y otros elementos
	- 3.7. Inclusión de bibliografía con BibTeX y BibLaTeX
	- 3.8. Herramientas auxiliares
- 4. Sesión 4: Personalizando documentos.
	- 4.1. Plantillas y paquetes
	- 4.2. Organización del documento
	- 4.3. Portadas
	- 4.4. Márgenes y otros espacios
	- 4.5. Cabeceras y pies de página
	- 4.6. Títulos e Internacionalización
	- 4.7. Otras especialidades

### Javascript Extension Toolkit - Diseño e implementación

Director/a: Macario Polo Usaola Secretario/a: Macario Polo Usaola Profesorado:

Rafael Prada Gómez (Ingeniero Técnico en Informática de Gestión)

Número de estudiantes:

Mínimo: 10 Máximo: 20

Fechas de Realización: 6, 13, 20, 27 de abril de 2018

#### Descripción:

El objetivo de esta formación es dotar a los asistentes de un conocimiento medio de las capacidades del framework de desarrollo de aplicaciones basado en Javascript de Oracle, denominado Oracle Javascript Extension Toolkit (JET).

Oracle JavaScript Extension Toolkit (Oracle JET) es un conjunto de herramientas de desarrollo completo, modular y de código abierto diseñado para ayudar a los desarrolladores a construir interfaces de usuario atractivas. Está basado en frameworks de código abierto y estandarizados en la industria. Oracle JET añade funcionalidad avanzada y servicios para ayudar a los desarrolladores a construir mejores aplicaciones y más rápido.

JavaScript y HTML5 se han convertido en la combinación tecnológica preferida para construir interfaces de usuario CUTTIN-EDGE para aplicaciones web y móviles. Las organizaciones buscan una oferta de JavaScript completa que ofrezca aumentar la productividad del desarrollador, soporte integrado para capacidades avanzadas de la interfaz de usuario tales como la internacionalización y la accesibilidad, y permitir a los desarrolladores crear interfaces atractivas y responsive. Oracle JET aprovecha los populares frameworks de código abierto y añade funcionalidad avanzada para ofrecer un conjunto de herramientas de desarrollo completa e integrada. Oracle JET está basado en estándares de la industria tales como JavaScript, HTML5, CSS y SASS y ayuda a resolver los desafíos que afrontan los desarrolladores JavaScript.

#### Información adicional

- El curso se enmarca en las actividades del aula UCLM-Avanttic.
- Título de asistencia a aquellos estudiantes que asistan al 80% de las sesiones.
- Título de certificación de aprovechamiento a los que además realicen los laboratorios.
- Premio al mejor estudiante.

#### Programa del curso

- 1. Oracle JET Architecture, Modularity, and Data Binding
	- 1.1. Overview
	- 1.2. Modularity
	- 1.3. Advanced Modularity
	- 1.4. Data Binding
	- 1.5. Components
	- 1.6. HTML Templates
	- 1.7. Oracle JET
	- 1.8. Oracle JET Modules
	- 1.9. Oracle JET UI Components
	- 1.10. Oracle JET Layouts
- 2. Features, Use Cases, and Scenarios
	- 2.1. Overview
	- 2.2. Data Visualization Components
	- 2.3. Data Collection Components
	- 2.4. Data Sources
	- 2.5. Routing and Navigation
	- 2.6. Validation and Converting Data
	- 2.7. Layout Techniques
	- 2.8. Responsive Design Solutions
	- 2.9. Development Patterns
	- 2.10. Hybrid Mobile Application Development
- 3. Enterprise grade features
	- 3.1. Integrating Other Components
	- 3.2. Accessibility
	- 3.3. Internationalization
	- 3.4. Security
	- 3.5. Performance
	- 3.6. Testing and Debugging
	- 3.7. Building
	- 3.8. Packaging and Deploying
- 4. Hands-on: Desarrollo Aplicación

4.1. Desarrollo libre de una aplicación a partir de unas características básicas. Resolución de dudas de todas las sesiones.